## **About GUI and CLU Functionality**

This user guide describes how to perform a variety of tasks in DME. In some cases, you can choose whether to perform each activity using the web application's graphical user interface (GUI) or Command Line Utilities (CLU).

- If you want fine-grained control of the activity, or if you want to integrate it into your scientific workflow, consider using CLU.
- Otherwise, consider using the GUI.

The following table compares the functionality available in each interface:

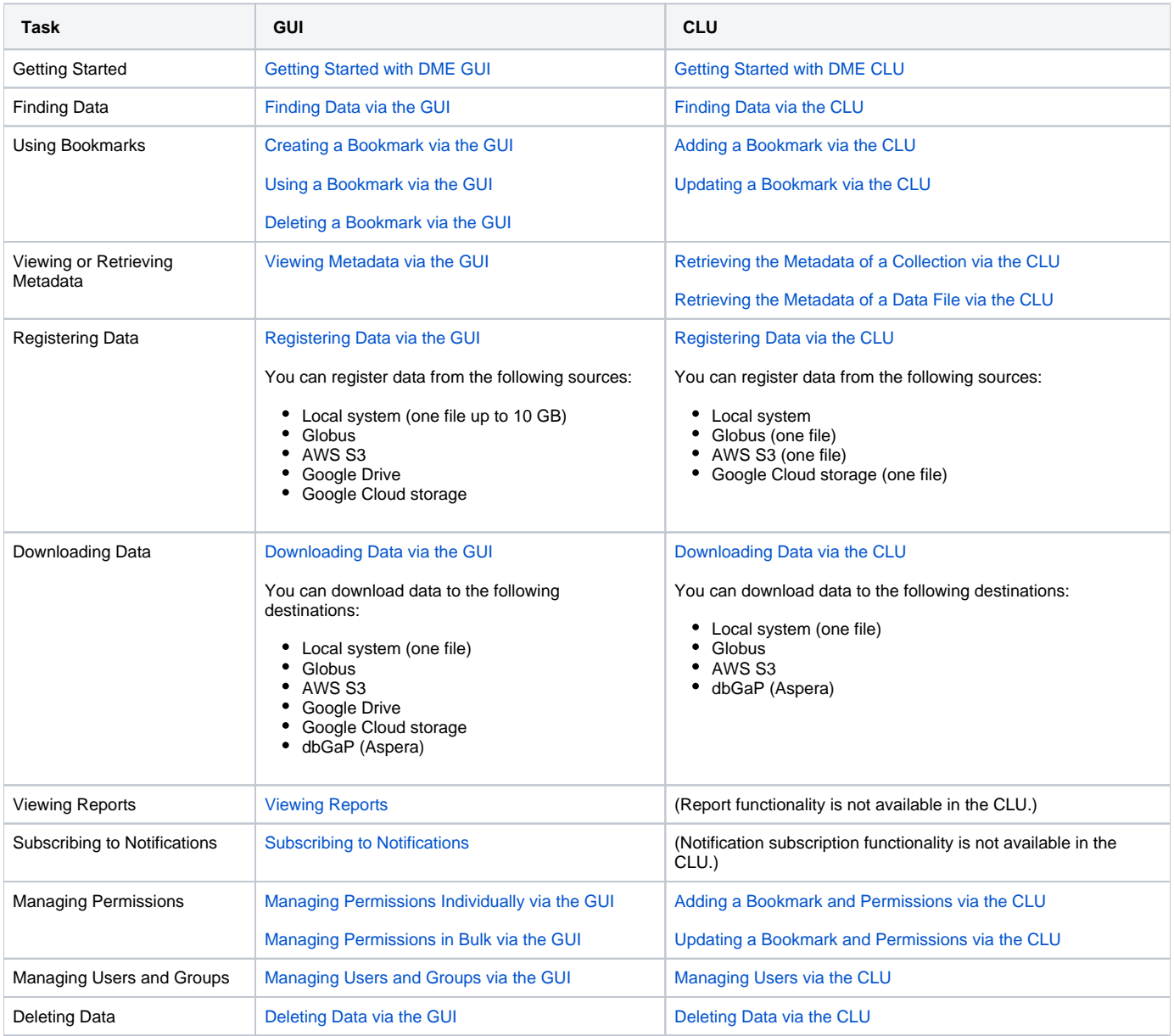